Sponsor: Agricultural and Biological Engineering, Dr. Jain Jin Purdue University Technical Advisor:

# CAPSTONE/SENIOR D Virtual Reality Luke Price (Agricultural Systems Management) **Video Proces**

- Virtual reality (VR) is a computer-generated simulation of three-dimensional (3D) image or as an environment that can be interacted with or appear as if an individual is there in the current situation.
- Video from a 360° camera has the capability for viewing like VR in regard to the capability of viewing the video through a head set, however it is not an interactive environment like true VR

## PURDUE UNIVERSITY

### **Introduction**

### Problem Statement

Designing an affordable means to collect a simulated VR video input from  $\mid$  agricultural equipment to establish an initial series of educational materials for field  $\mid$ operations.

### Background

**Production Agricult** 360° video came drone

- \$1,000 Budget
- Must be accessi
- no special equip
- Robust and simp

### **Recommendat**

Implementation of material.

### **Alternative Solution**

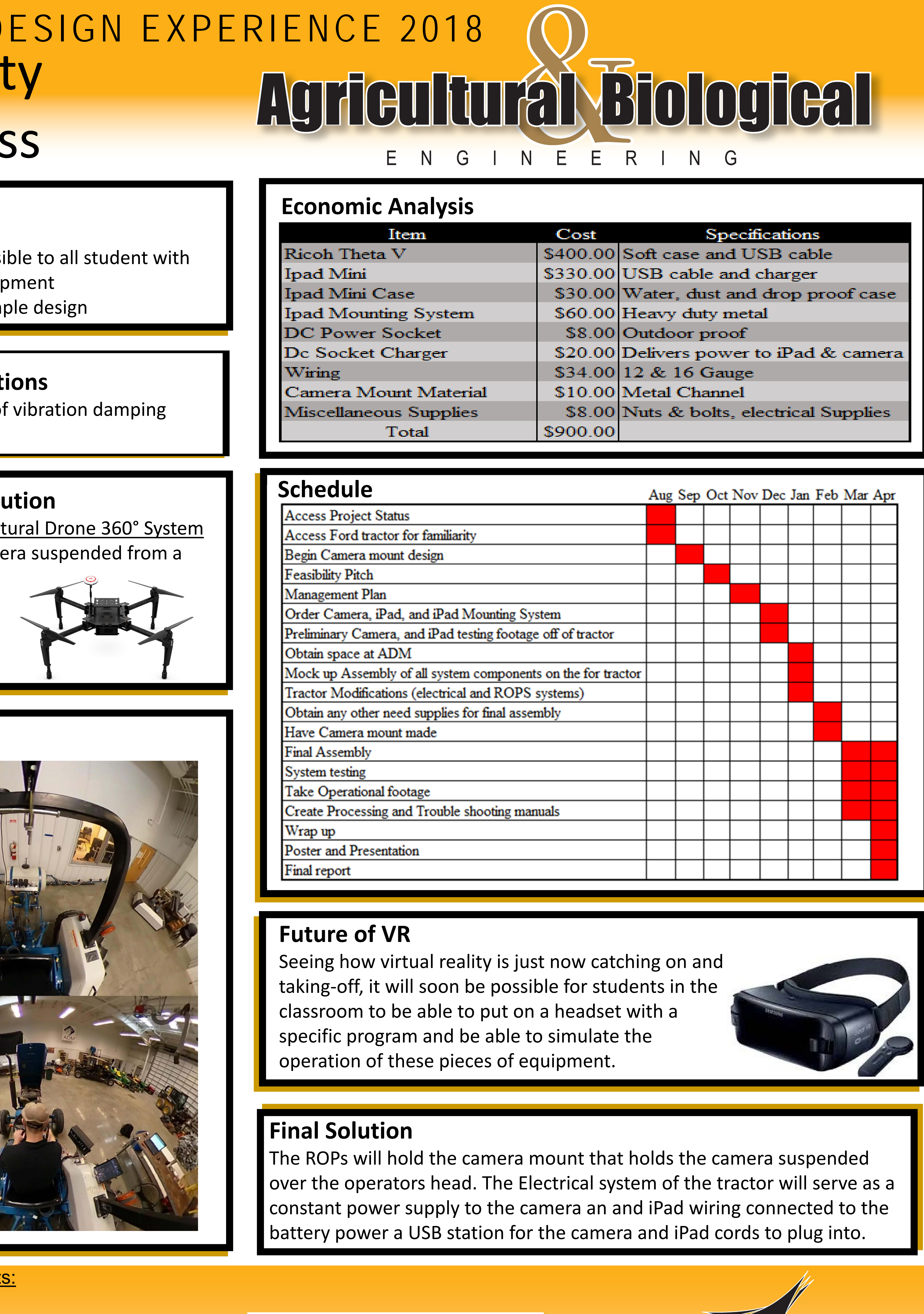

PURDUE AGRICULTURE PURDUE UNIVERSITY

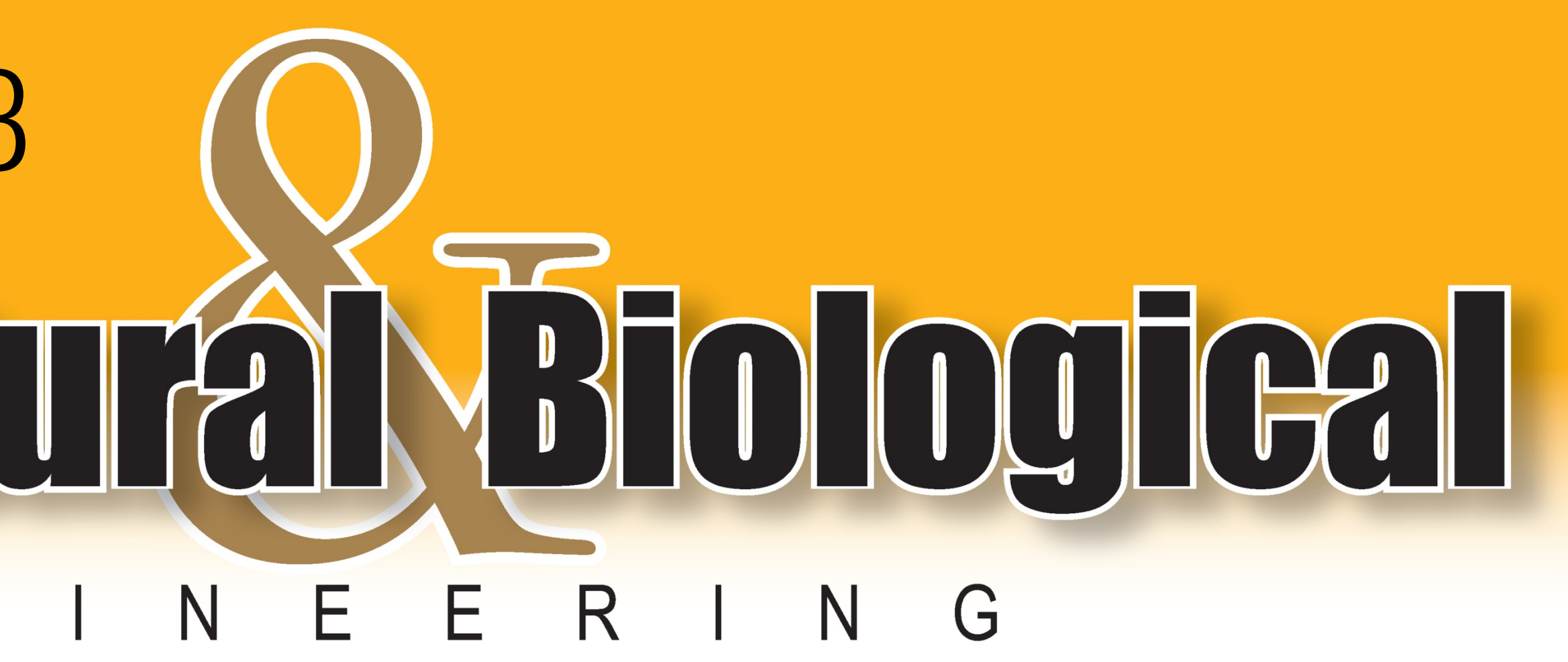

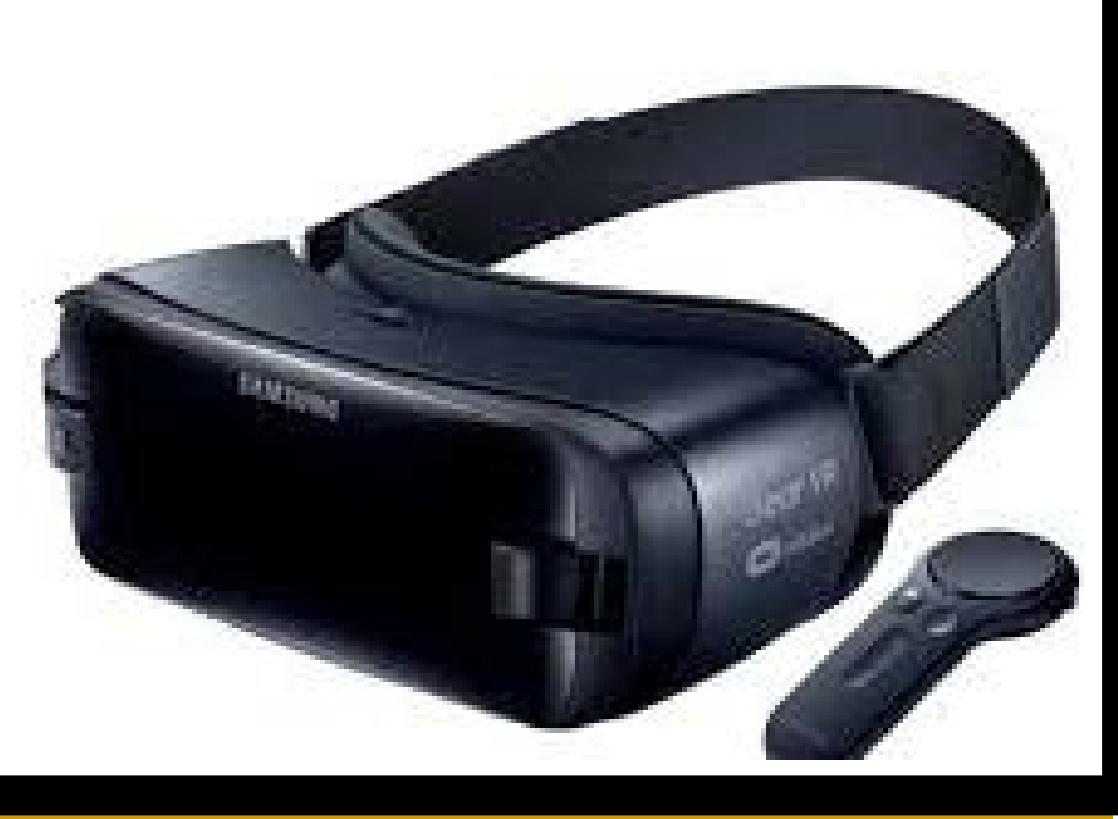

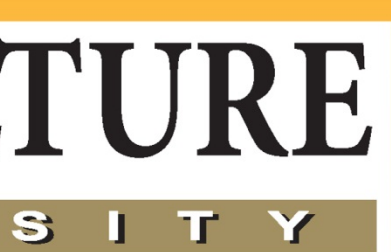

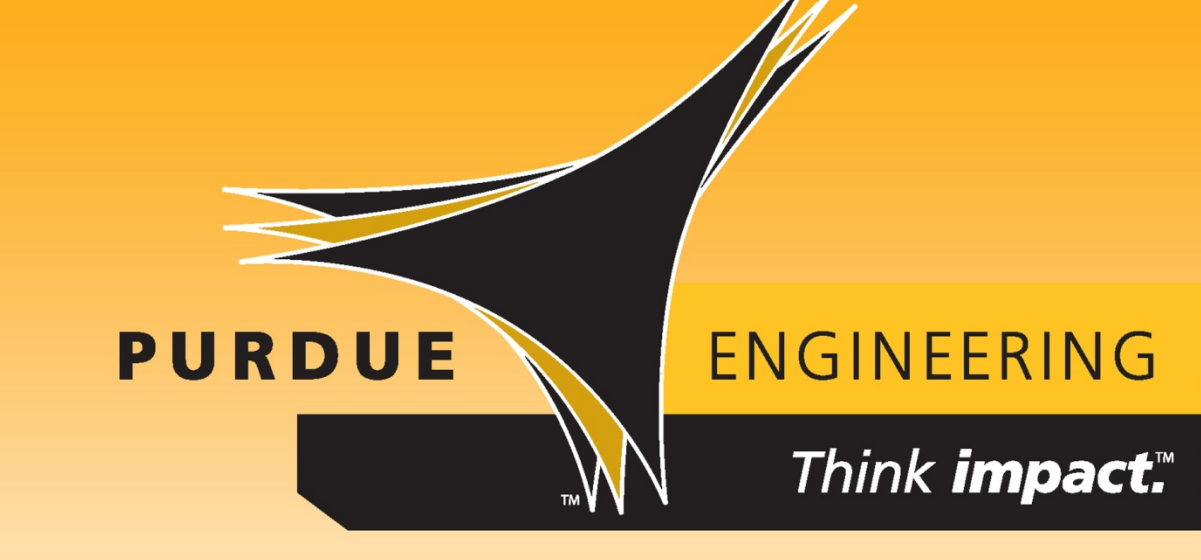

Purdue University is an equal opportunity/equal access institution.

### **Constraints**

### **Impact and Sustainability Benefits** • Improved classroom learning • Save money by limiting field trips Ease of use and data processing • Wirelessly transfer data from camera to the iPad for editing resolution Disadvantages • Limited to flat screen viewing Limited vibration control ability Only a stepping stone to true VR **Data Processing**  Turn on camera 2. Connect Camera to iPad via Wi-Fi Select desired video format 4. Record session Import Video (automatically flipped) 6. View and quick edit on the iPad Export to computer via cable **Changes During Project** Camera mount design from a two point connection to the ROPs to a single connection to decrease weight of the mount to minimize vibrations. **Camera Mount** Channel allows for camera adjustability Toward the front or rear of the machine.

- 
- 
- 
- 
- 
- 
- connection from iPad to computer

Live stream Capable in 1080p or 4k

Instructors: Dr. Stwalley

### **Results**

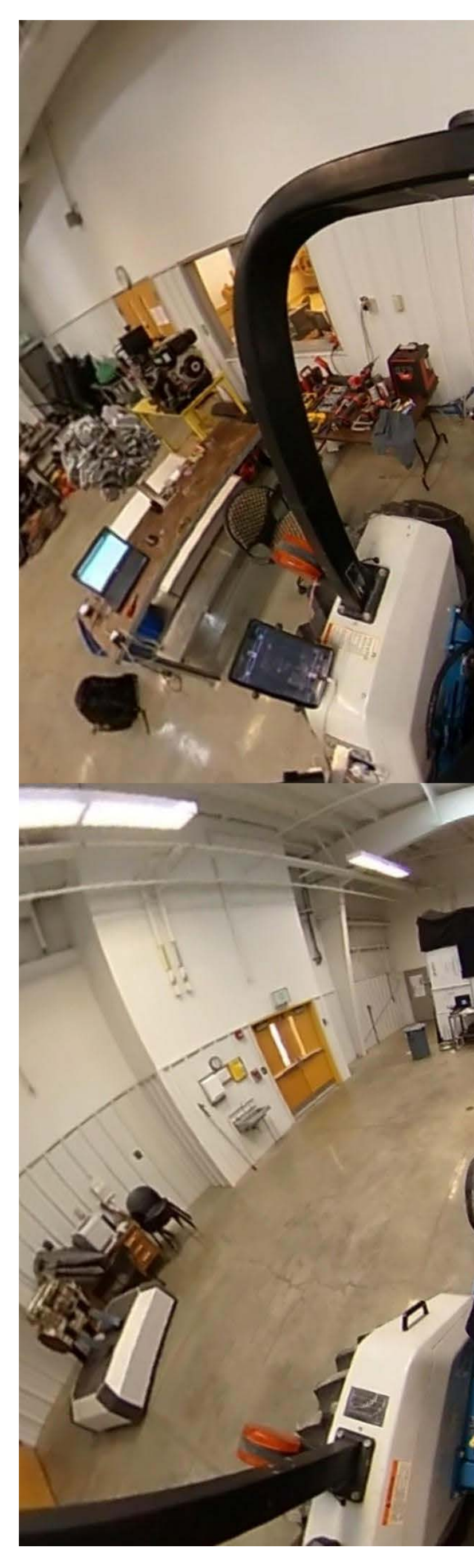

Acknowledgement Dr. Jain Jin Dr. Stwalley